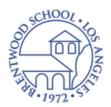

## **Brentwood School Guest Wifi**

Brentwood School provides a Guest wireless network for use with your personal, wifi-capable devices. Follow these steps to connect to and authenticate your device on our wireless network:

1. From your device's wireless settings interface, connect to the Brentwood "Guest" wireless network.

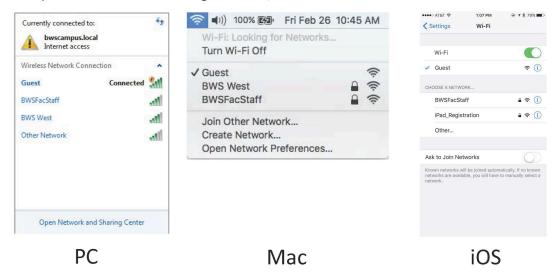

2. Open your web browser to any page and you will see a page similar to the one below. Check the "Acceptable Use Policy" and sign in.

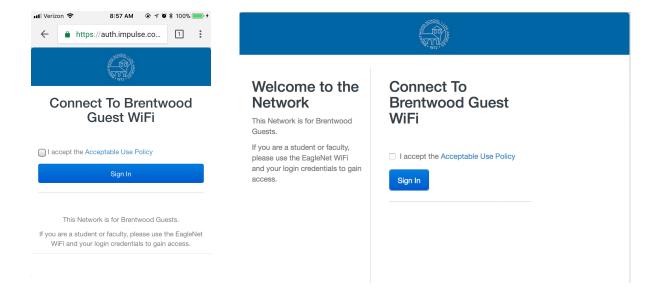